## **HSTS045**

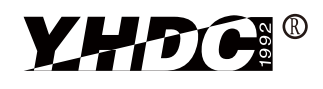

Detect DC, AC and pulse current, high insulation between primary side and the vice side circuit.

Product picture printing is for reference only,

subject to the actual product

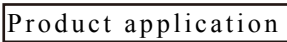

- •Metallurgy
- •Welding mahine
- •Robot
- •Inverter power
- •Inverter speed controller
- •UPS uninterruptible power supply •No insertion loss

Product features

- •Light weight
- •Low power consumption •Beautiful appearance
- •Fast response time
- 

•Sub-plate mounting and easy to use

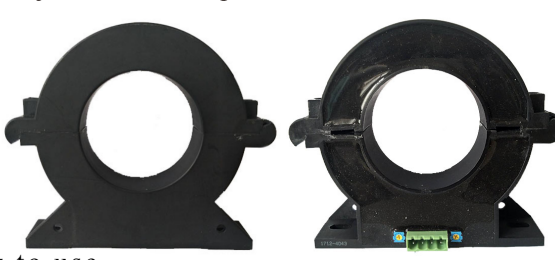

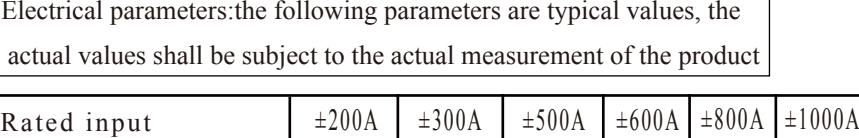

Calculation formula:2.5V±0.625V Forward direction:  $2.5+ (I/I_{PN})*0.625$ Reverse direction: 2.5- $(I/I_{\text{av}})*0.625$ I:Actual measured current  $I_{PN}$ : Rated input current

 $1:V +$ 

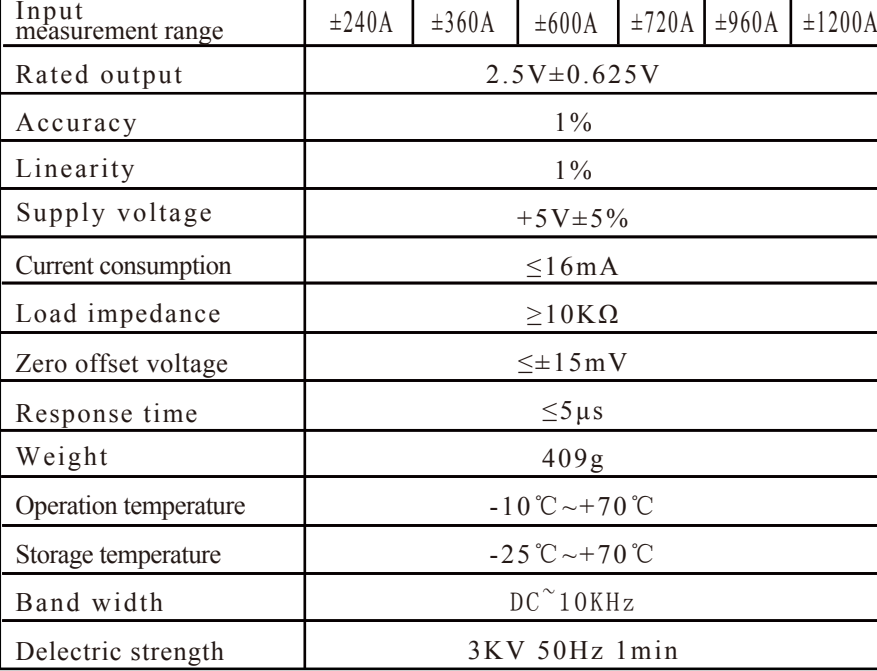

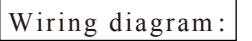

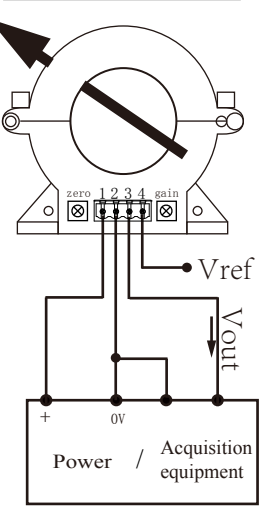

Connector:  $2:0 V$ 3:Vout 4:Vref

Terminal definition:

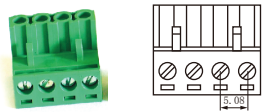

Crimping terminal fast plug 2EDG-5.08-4p spacing 5.08mm

Factory commissioning :

1.Debug with 0V as the reference point(acquiescence)

2.Debug with Vref as the reference point(optional)

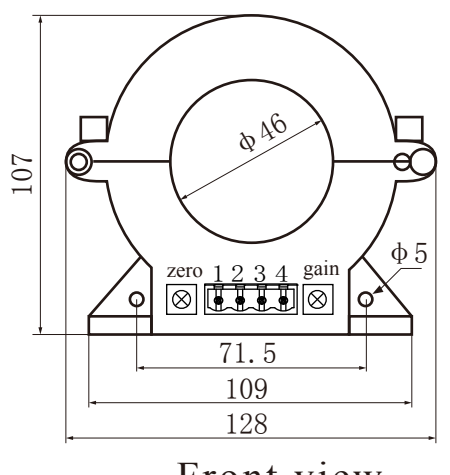

Dimensions(in mm $\pm$ 0.5):

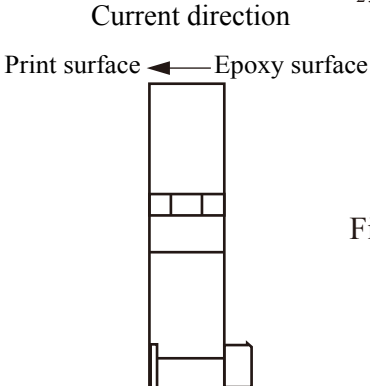

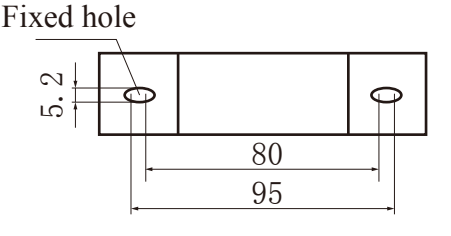

Front view Side view Bottom view

26